## Network Analyst

 $n$ 

 $\rm ArcGIS$ 

dourosetten

## ArcCatalog

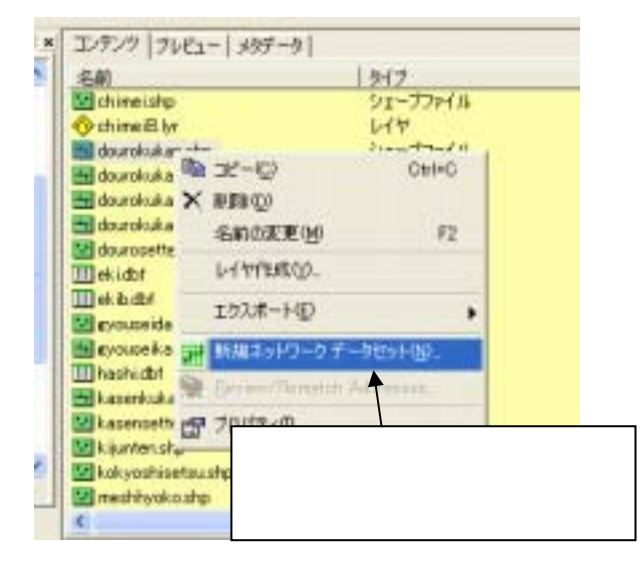

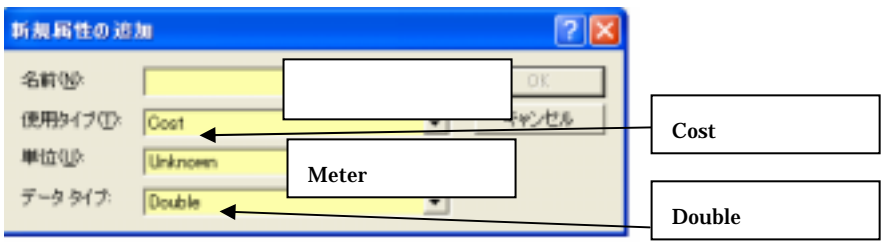

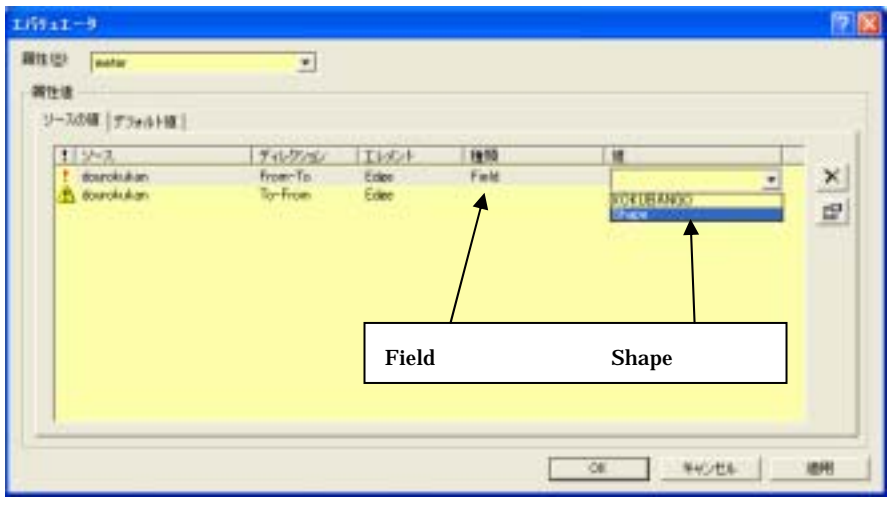

.ND Junctions.shp

## ArcMap

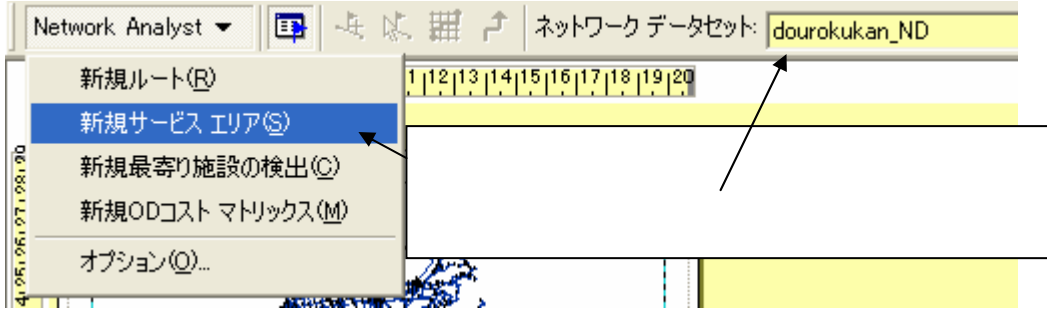

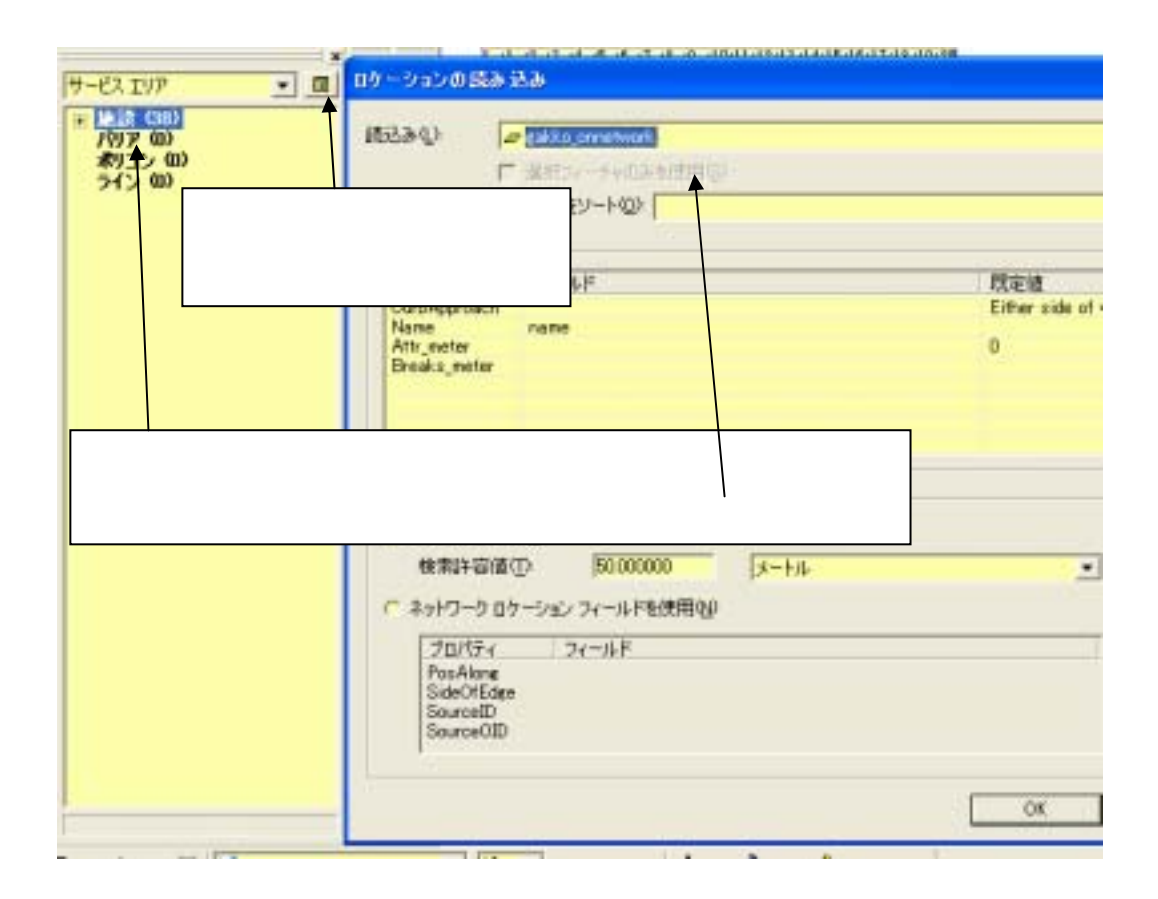

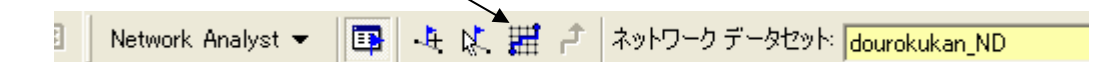

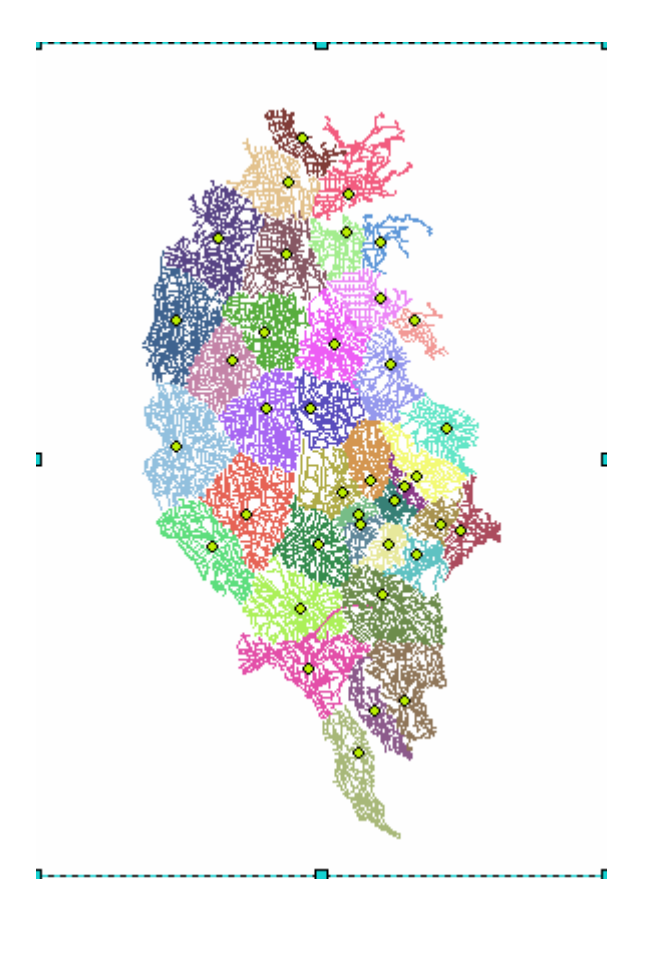

⑥解析の実行をクリック。

 $($